# Network Visualization

*Presented by* Shahed

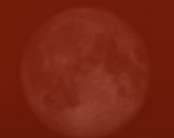

### Introduction i

## **Introduction**

- •• Basic building blocks
	- Node
	- $\mathcal{L}_{\mathcal{A}}$ – Links (relationship between nodes)
	- –– Spatial information
	- Network data

## Introduction

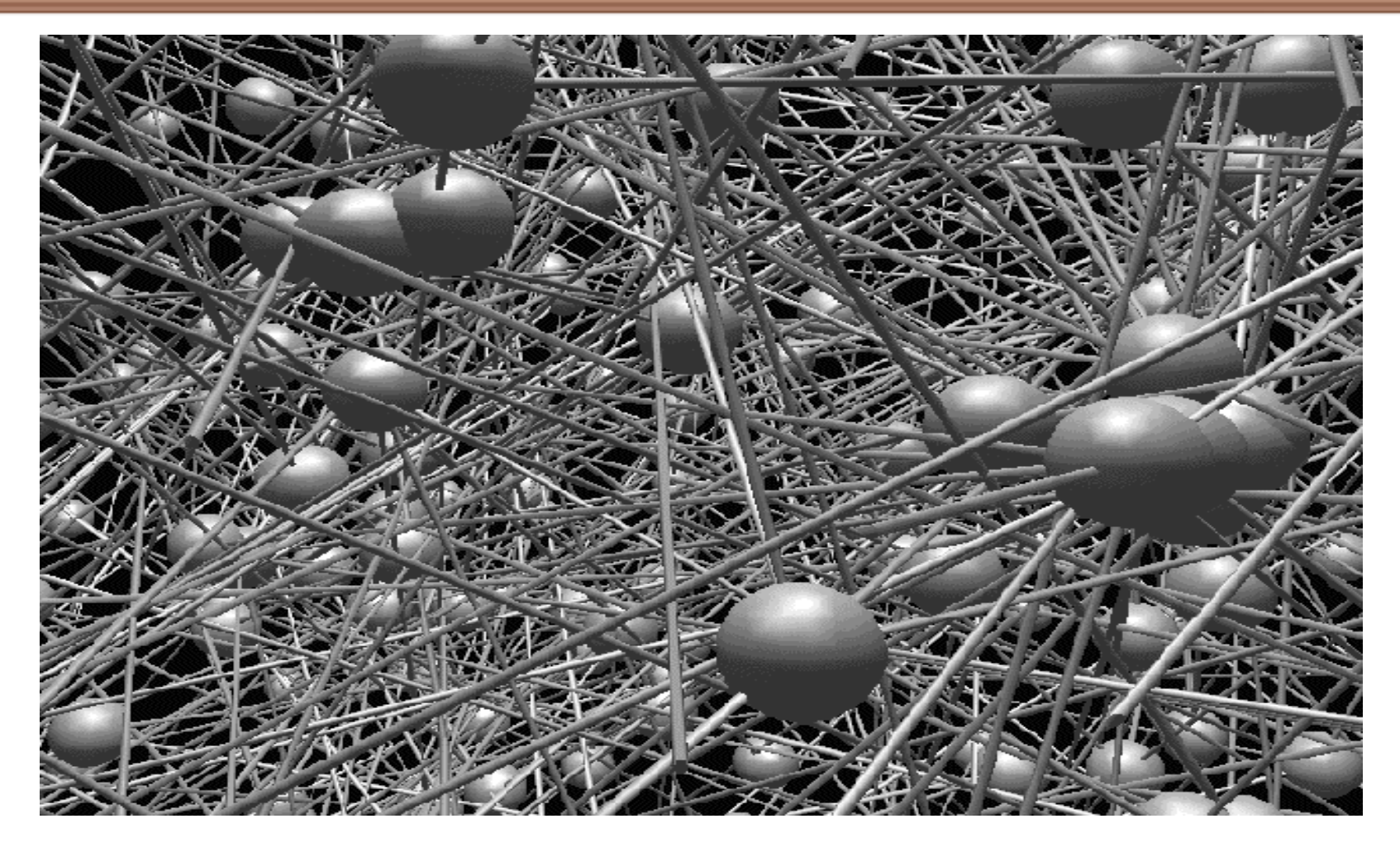

http://zeeb.library.cmu.edu:7850/JoSS/article.html<sub>4</sub>

# Paper List

## • **Visualizing Network Data**

–– Richard A. Becker, Stephen G. Eick, Allan R. Wilks.

## • **3D Geographic Network Displays**

- $\mathcal{L}_{\mathcal{A}}$  , and the set of  $\mathcal{L}_{\mathcal{A}}$ – Kenneth C. Cox, Stephen G. Eick, Taosong He.
- **CyberNet: A framework for managing networks using 3D metaphoric worlds**
	- P. Abel and P. Gros and D. Loisel and C. Russo Dos Santos

# Paper List

## • **Visualizing Network Data**

- –– Richard A. Becker, Stephen G. Eick, Allan R. Wilks.
- **3D Geographic Network Displays** – Kenneth C. Cox, Stephen G. Eick, Taosong He.
- **CyberNet: A framework for managing networks using 3D metaphoric worlds**
	- P. Abel and P. Gros and D. Loisel and C. Russo Dos Santos

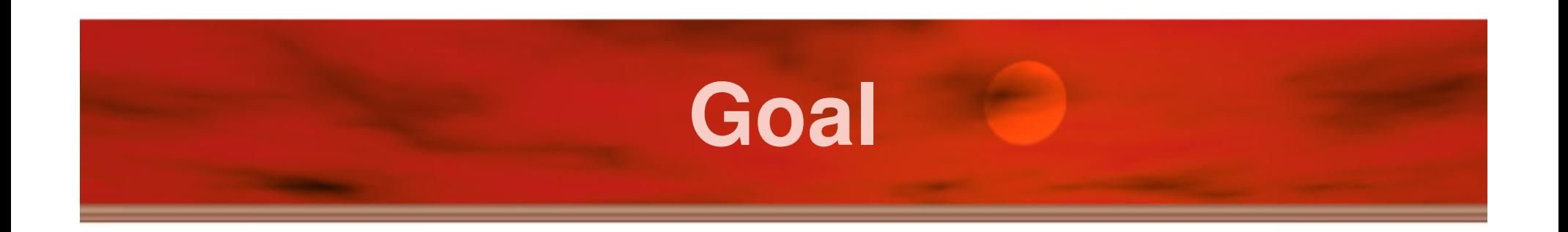

## • **Visualize the data associated with a network**

 $\mathcal{L}_{\mathcal{A}}$ Understand data, not network themselves

## • **Coping with large data volumes**

- Hundreds of nodes
- Thousands of links
- Data from time periods

### • **Overcome the map clutter problem**

## **Traditional Approach**

- To reduce cluttering of data (traditional)
	- $\mathcal{L}_{\mathcal{A}}$  , and the set of  $\mathcal{L}_{\mathcal{A}}$ *Aggregation*: for large numbers of links or nodes
	- –*Averaging*: for large numbers of time periods
	- $\mathcal{L}_{\mathcal{A}}$  , and the set of  $\mathcal{L}_{\mathcal{A}}$ *Thresholding*: for detecting changes

## **Solution**

• **SeeNet**

#### –*Static Displays*

- Link Map
- Node Map
- Matrix

### – *Interactive Controls*

- Parameter focusing
- Data filtering

### – *Animation*

• Smooth zoom

## **Dataset**

- Telecommunication traffic
- 110 switches in the AT&T network
- •12,000 links
- • Oct. 17, 1989, (San Francisco earthquake)
- **FOCUS:**

– Traffic flow between switches (nodes)

# Static Displays

## Static Displays (1/3)

- LINK MAP
	- Draw lines connecting nodes
	- Show values using colors or thickness of line

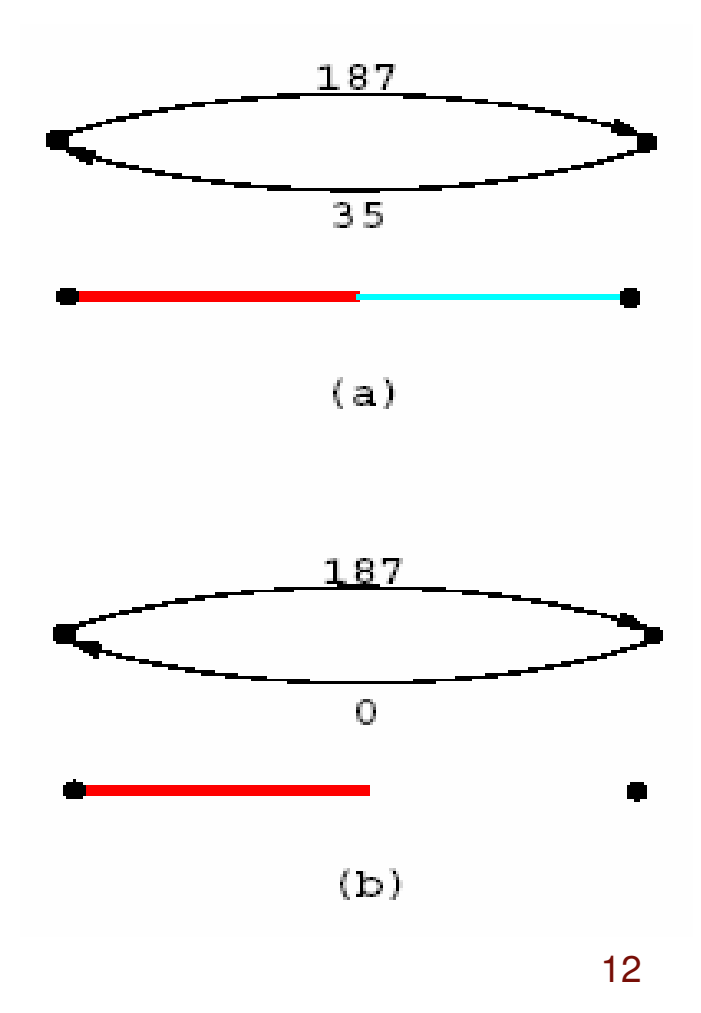

# Static Displays (LinkMap)

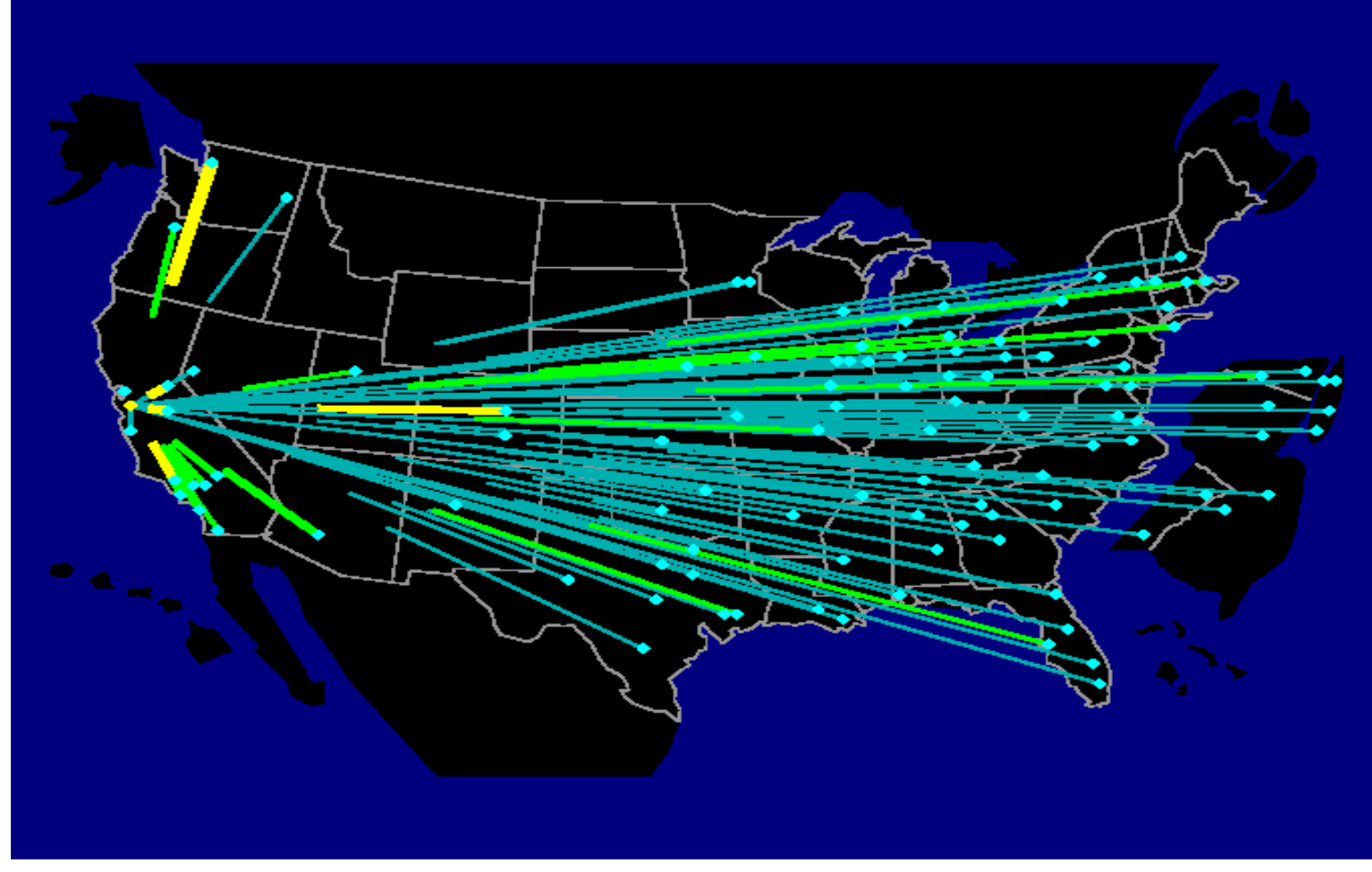

*Focus on one Node (Oakland*)

# Static Displays (LinkMap)

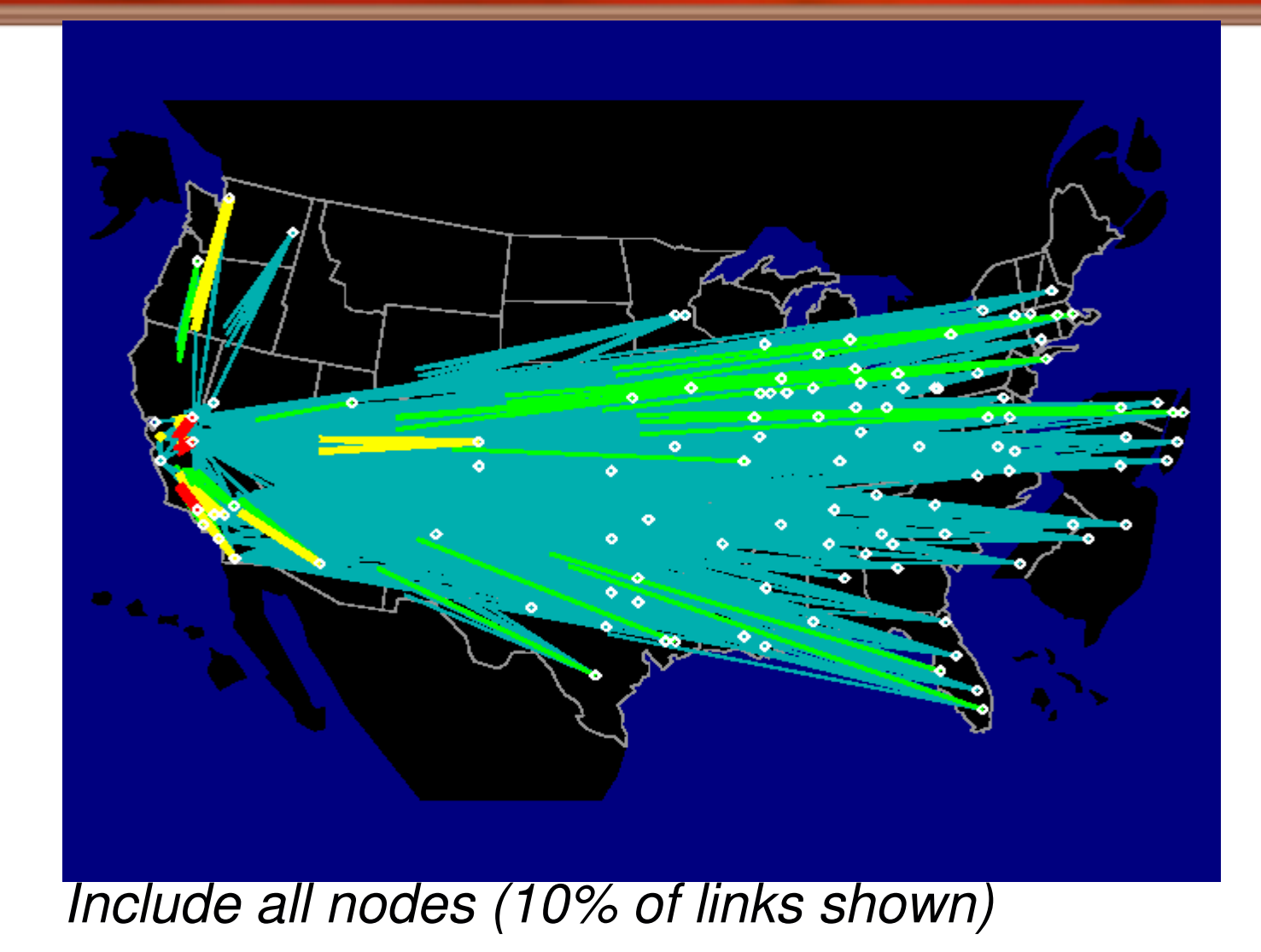

## Disadvantage

- • Disadvantage of Link Map
	- Too many links cause map cluttering
	- $\mathcal{L}_{\mathcal{A}}$  , and the set of the set of the set of the set of the set of the set of the set of the set of the set of the set of the set of the set of the set of the set of the set of the set of the set of the set of th Use Node Maps !!!

## Static Displays (2/3)

• NODE MAP

Aggregation of information at each node

#### $\mathcal{L}_{\mathcal{A}}$  , and the set of the set of the set of the set of the set of the set of the set of the set of the set of the set of the set of the set of the set of the set of the set of the set of the set of the set of th Use Glyphs

• Vary *Size, shape, color* for statistics

## Static Displays (NodeMap)

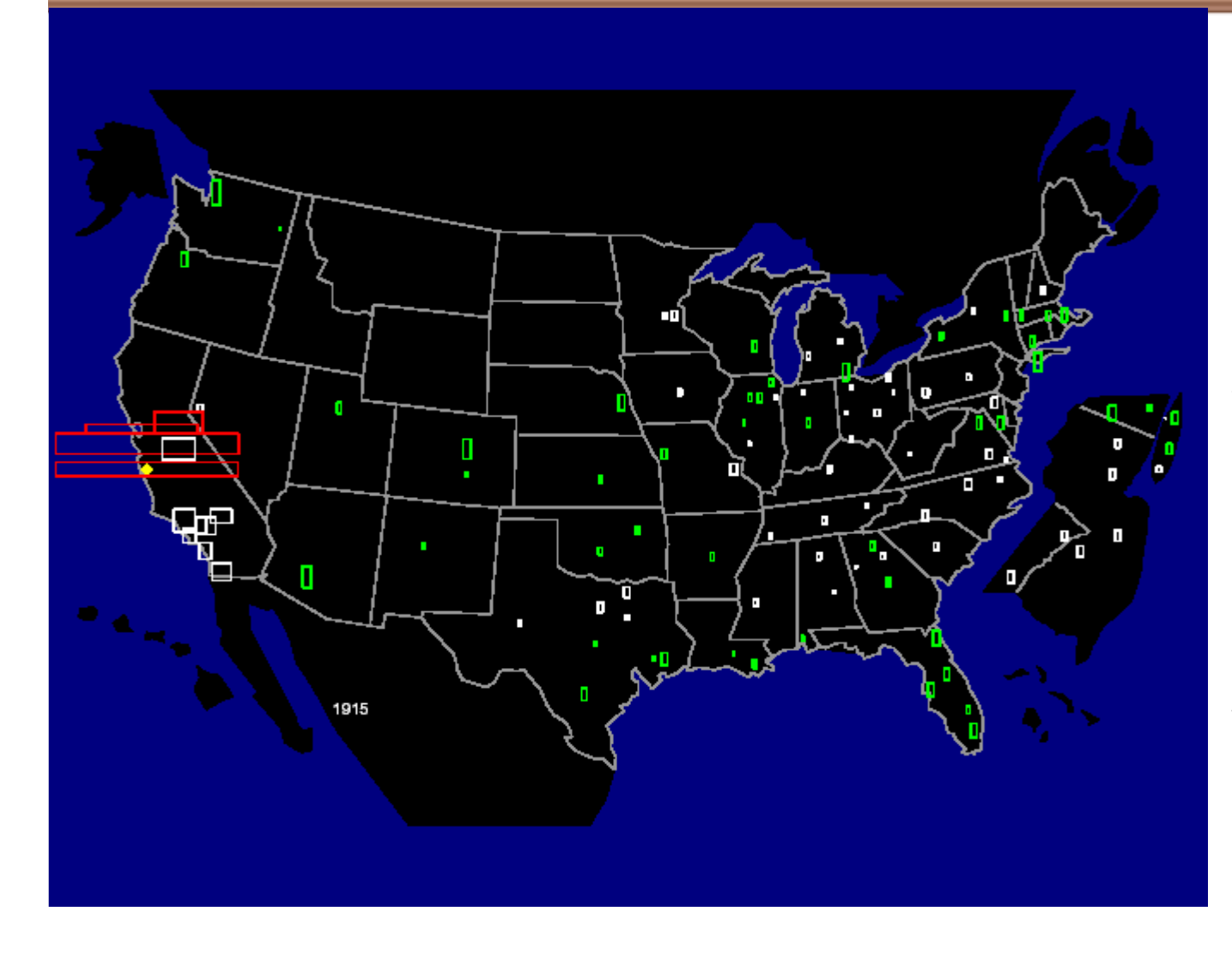

- 1) Tall & Thin: Outbound overload(green)
- 2) Short & Fat: Inbound**Overload** (red)
- 3) Square: Equal load (white)

## **Disadvantage**

- • Disadvantage of Node Maps
	- $\mathcal{L}_{\mathcal{A}}$  , and the set of the set of the set of the set of the set of the set of the set of the set of the set of the set of the set of the set of the set of the set of the set of the set of the set of the set of th Detailed Information about particular links lost
	- Solution:
		- Do away with geography
		- Try **Matrix display**

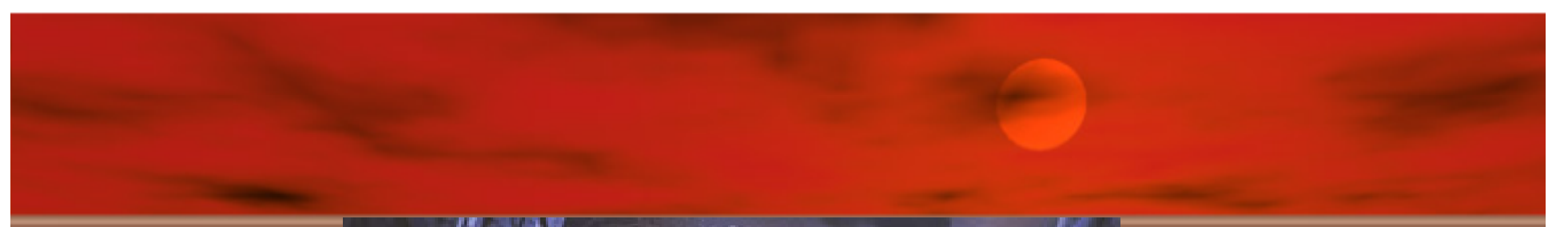

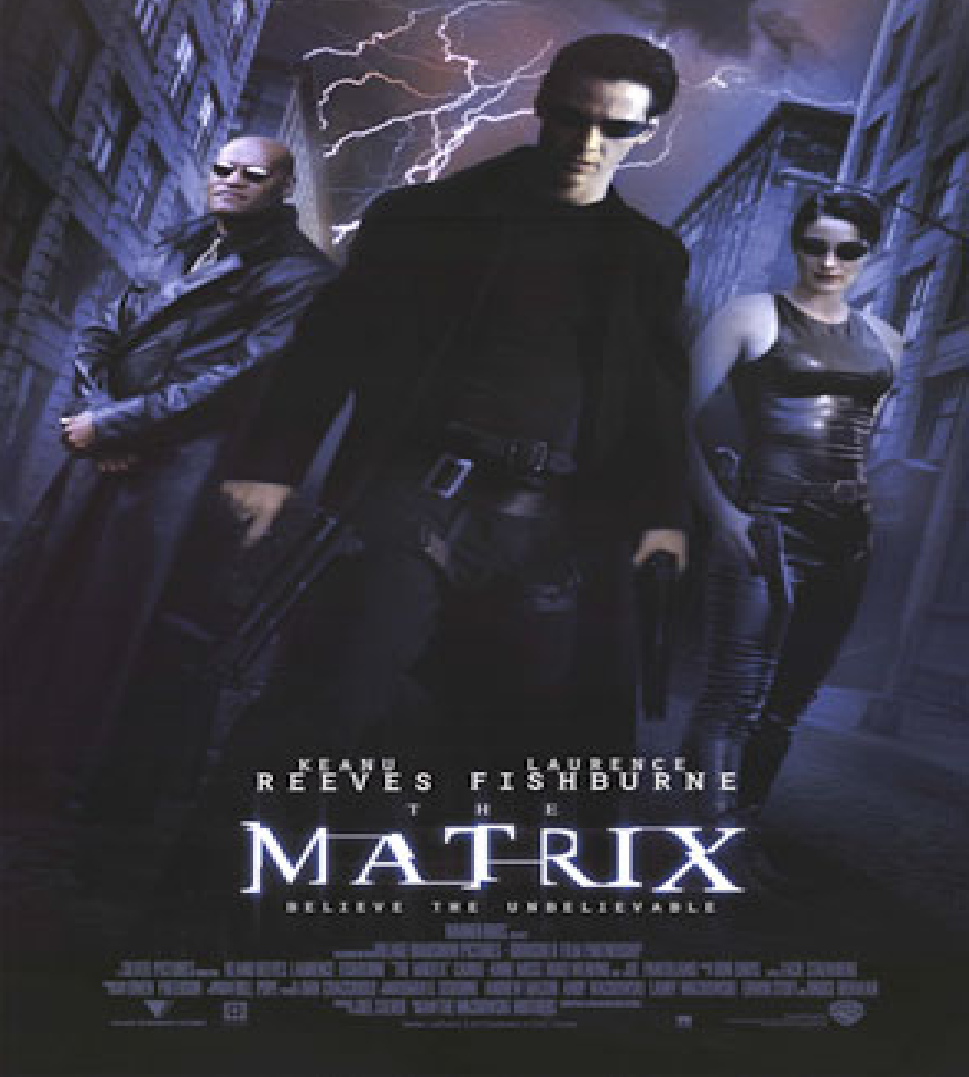

http://funwavs.com/movie/pictures/the-matrix/

## Matrix Display

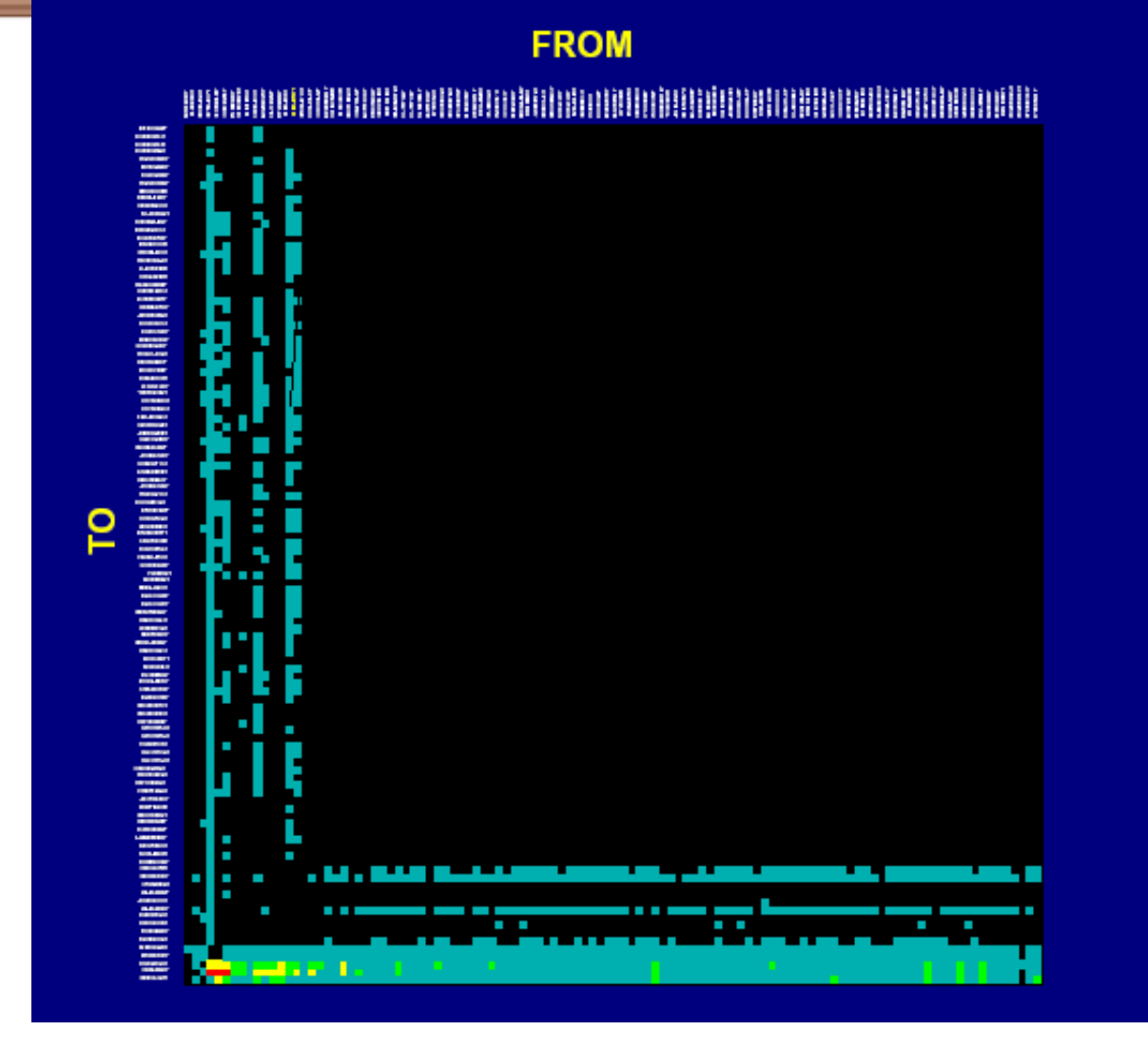

# Static Displays (3/3)

- MATRIX
	- $\mathcal{L}_{\mathcal{A}}$  , and the set of the set of the set of the set of the set of the set of the set of the set of the set of the set of the set of the set of the set of the set of the set of the set of the set of the set of th Concentrates on links of <sup>a</sup> network (like Linkmap)
	- –– Color of square designates traffic
	- Does not have problems of geographic displays:
		- Visual prominence of long lines
		- Long lines (transcontinental) over plots others

## **Disadvantage**

•Disadvantage of Matrix Display

– Information about geography lost

• Tries to fix problem with nodes ordered from west coast to east coast along axis

Parameter Focusin ig

## Parameter Focusing

- •Parameters determine network display
- • Parameter values (range) control what is displayed
	- Example:
	- –– Glyph size in node maps
	- $\mathcal{L}_{\mathcal{A}}$  , and the set of the set of the set of the set of the set of the set of the set of the set of the set of the set of the set of the set of the set of the set of the set of the set of the set of the set of th Coloring of nodes & links
- •Dynamic parameter adjustments helpful

#### **Parameter Focusin** g **Example** (Shortened Links )

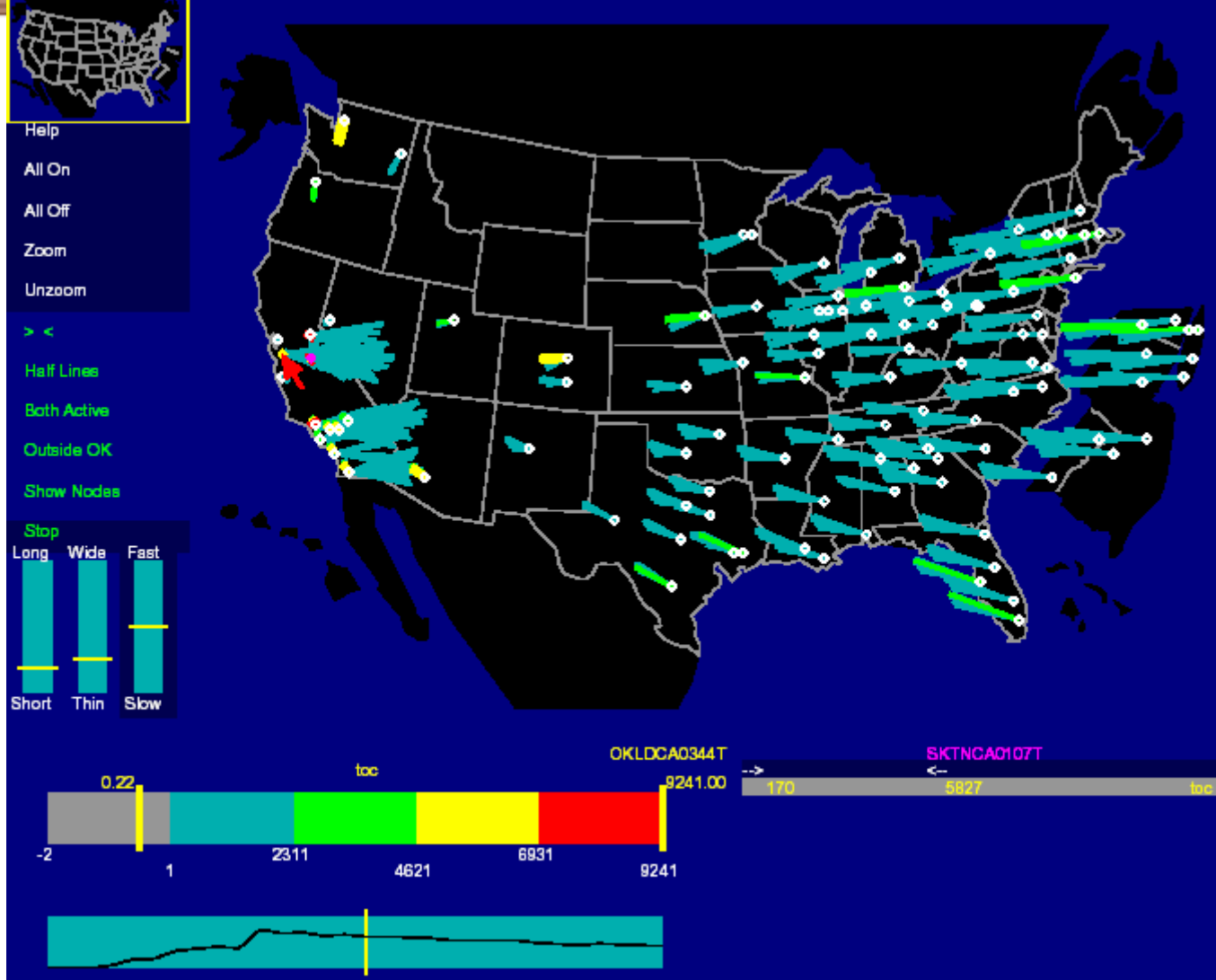

25

## Parameter classes

- Statistics
- Levels
- •Geography / topology
- Time
- •Aggregation
- Size
- Color

# Issues with parameter focusing

- •• Space of parameters large
- •Combination of parameters to chose
- • Displays sensitive to particular parameter values
- SOLUTION

– Allow Direct manipulation of parameters

# Direct Manipulation

- Automatic animation
- Manual animation
- Sound
- • Conditioning ('and' operation on parameters)
- •• Identification (display tool tip of node)
- Zoom
- •Birds-eye view

# Example (zoom in Link Map)

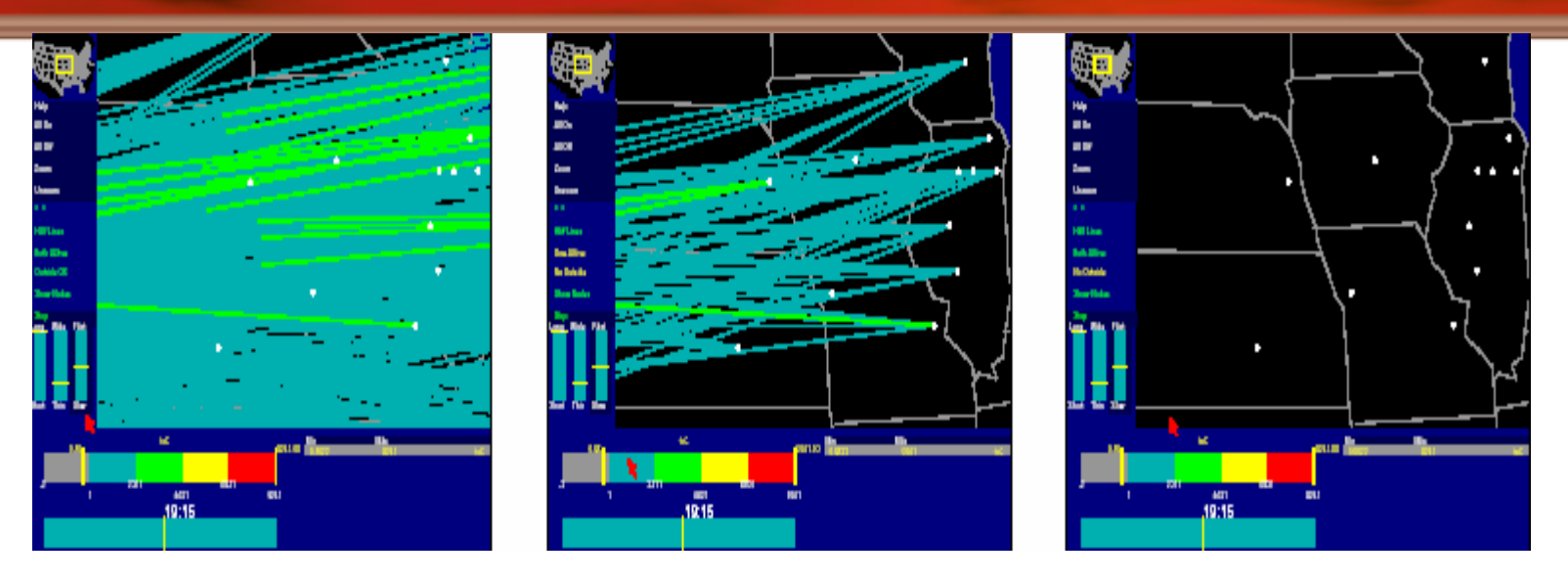

- Left: All line segments intersecting the display
- Middle: any line segments with at least one endpoint in the display
- Right: only lines that both begin and end inside the display

# Other applications (non geographic)

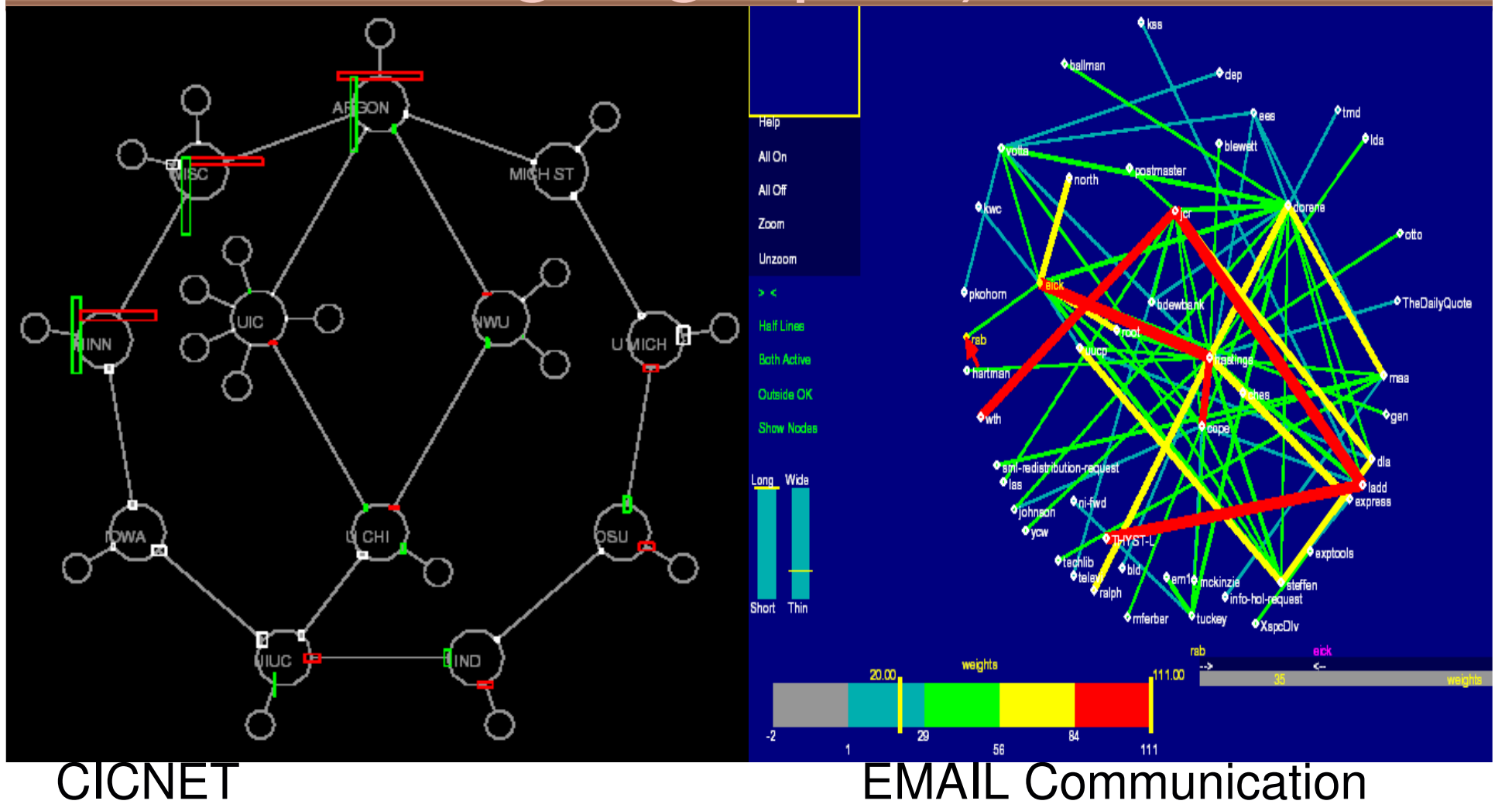

# **Critique**

## • **The Good**

- $\mathcal{L}_{\mathcal{A}}$ – Clear graphs with interpretation
- Presented motivation and challenge papers
- Tested on different data sets
- Provides implementation details (C++ & Vz)
- **The Evil**
	- –– Self evaluation (no user studies)
	- Redundant information(parameters and direct manipulation)

# Paper List

- **Visualizing Network Data**
	- Richard A. Becker, Stephen G. Eick, Allan R. Wilks.
- **3D Geographic Network Displays**
	- –– Kenneth C. Cox, Stephen G. Eick, Taosong He.
- **CyberNet: A framework for managing networks using 3D metaphoric worlds**
	- P. Abel and P. Gros and D. Loisel and C. Russo Dos Santos

## **Introduction**

- Presents " SeeNet 3D"
	- 5 network views
		- 2 views are geography related
		- 3 views concentrate on portion of <sup>a</sup> large network
- SeeNet3D follow-up of
	- SeeNet
	- NicheWorks

## Global Network 1/2

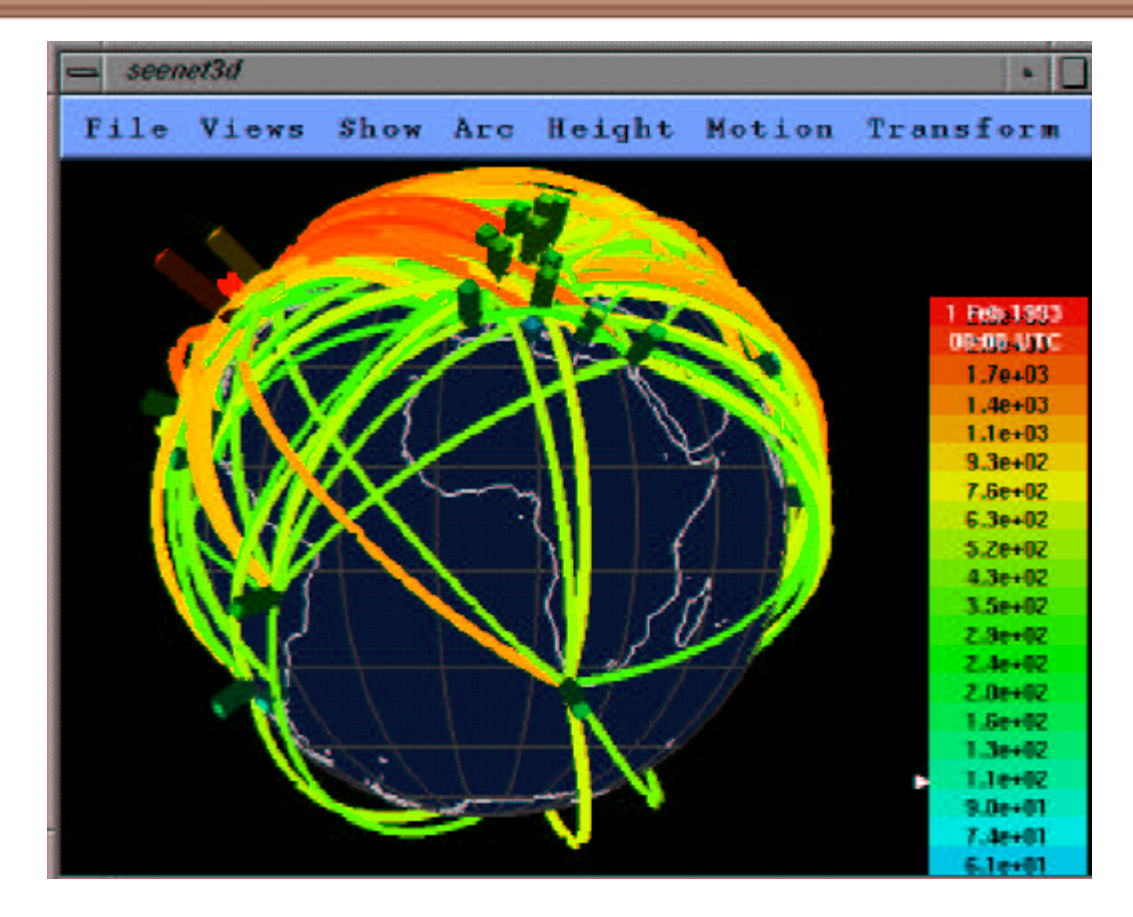

Global packet count in 2 hour period Tall red glyphs have more traffic

## **Disadvantage**

- •• Only Front side of map viewable – Occludes arc ends
- Solution
	- $\mathcal{L}_{\mathcal{A}}$  , and the set of the set of the set of the set of the set of the set of the set of the set of the set of the set of the set of the set of the set of the set of the set of the set of the set of the set of th Make globe partially translucent (does not work with too many arcs)
	- Allow user to route arcs (through globe if needed)
	- Filtering

# Global Network (2/2) Arc Maps

• Draw arcs on flat 2D map in 3D space

– 2D map can be oriented as desired

– Eliminates line crossing to a certain extent (vary arc height)

## Arc Map without parameterization of height

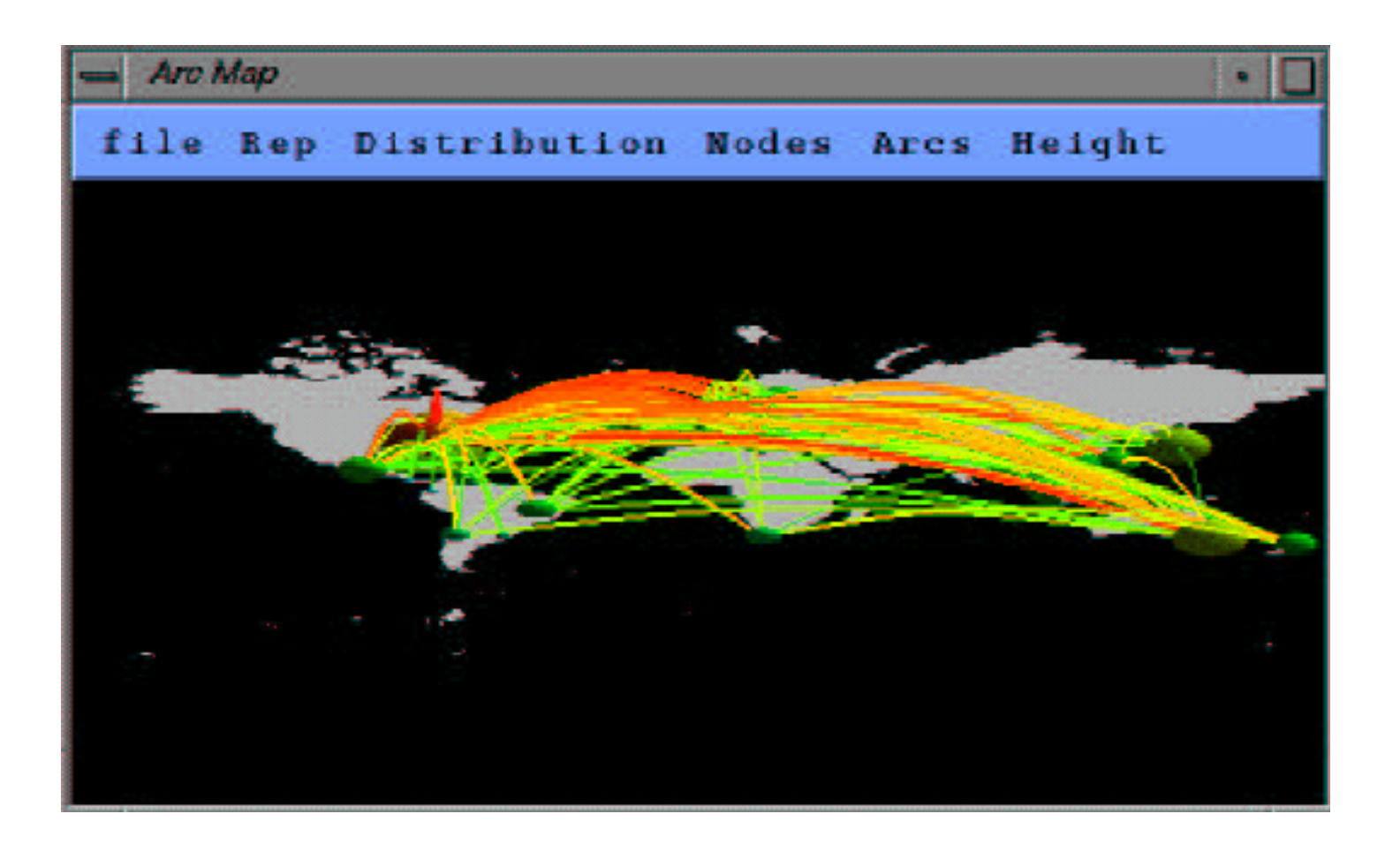

# Arc Map with parameterization of arc height

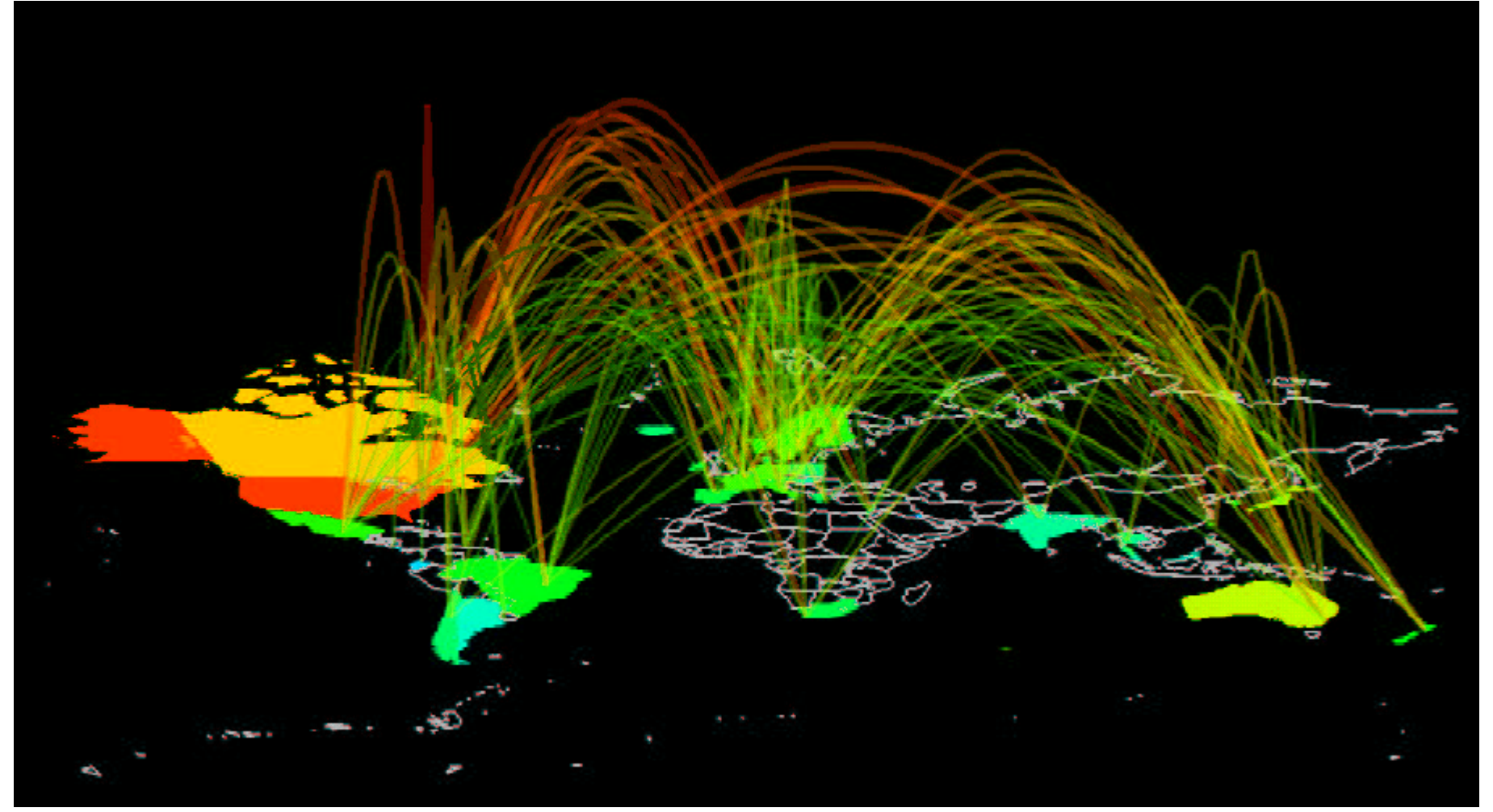

38*Add translucency of arc &, coloring and size glyphs of countries*

## Drill Down network views

- • Three types of views:
	- Spokes on a wheel
	- Helix
	- Pin Cushion

## Spokes on <sup>a</sup> wheel

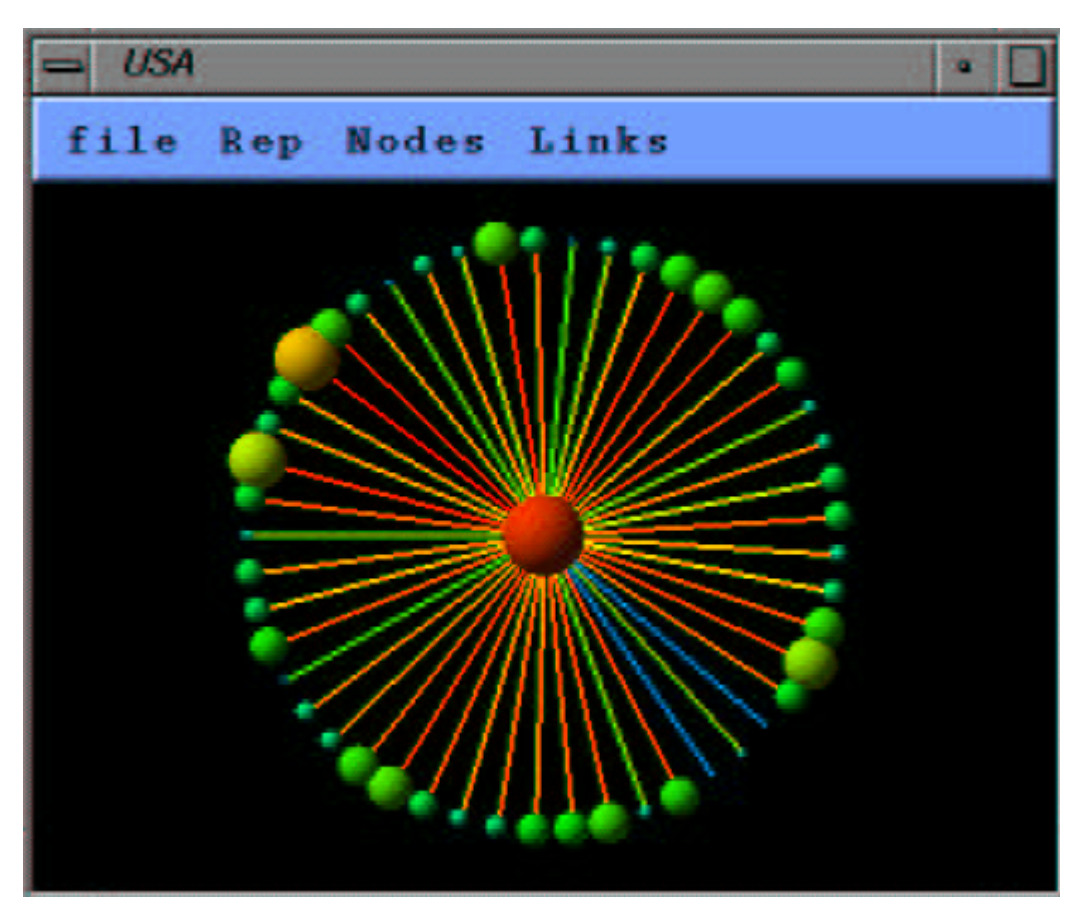

*Traffic to/from US to other countries*

### -Works for 50 to 100 nodes

-Does not make efficient use of screen space : All spokes of equal length

-Better approach (Helix)

## **Helix**

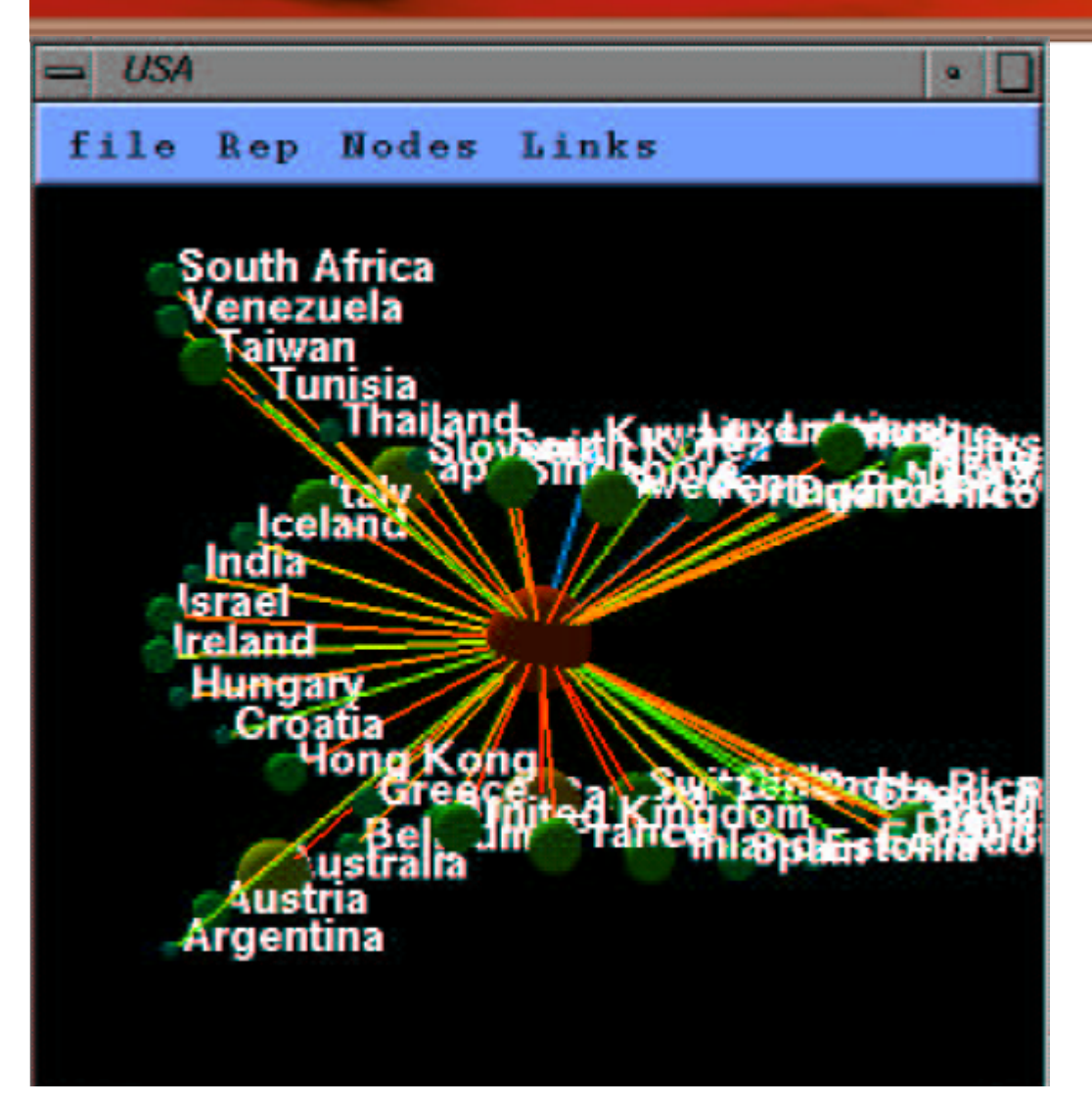

-When Viewed from above, Helix view becomes spoke view

-Use rotation of helix to bring occluded nodes into view

-Preferred approach by authors over others (more ordered)

# Pin Cushion

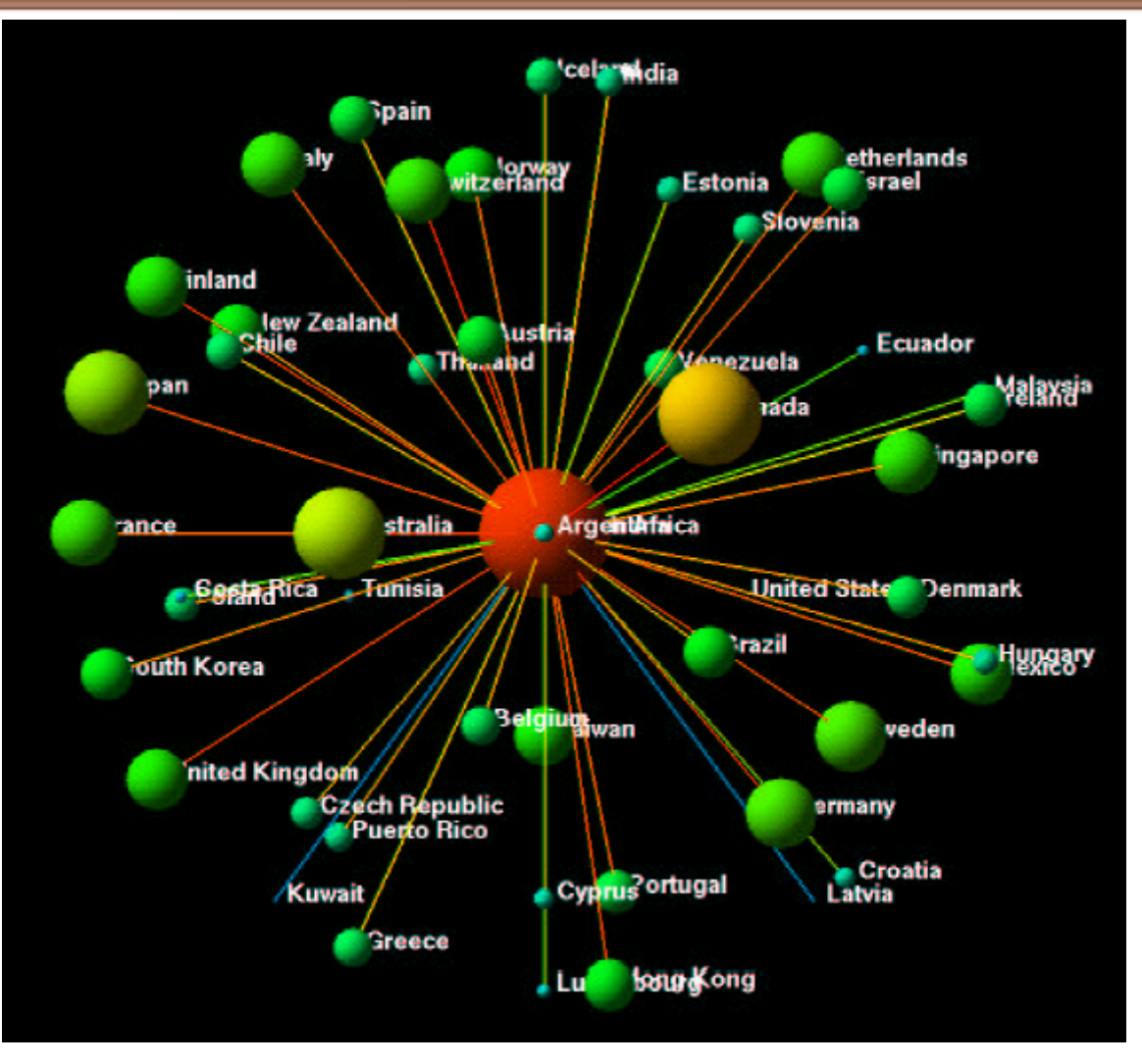

-Motivated by helix display

-Position uniformly around sphere (anchor node)

- Number of circles andnumber of nodes per circle chosen such that angle between circles and between nodes in a circle same

# **Critique**

- **The Good**
	- Shows more in less space (5 vs 3)
	- Provides implementation details
- **The Evil**
	- – No user studies (as usual)
	- –– Some displays have limited information
	- $\mathcal{L}_{\mathcal{A}}$  $-$  Does not give scalability constraints for most

# Paper List

- **Visualizing Network Data**
	- Richard A. Becker, Stephen G. Eick, Allan R. Wilks.
- **3D Geographic Network Displays** – Kenneth C. Cox, Stephen G. Eick, Taosong He.
- **CyberNet: A framework for managing networks using 3D metaphoric worlds**
	- P. Abel and P. Gros and D. Loisel and C. Russo Dos Santos

## Introduction

- Network administration in 3D
- •**Provides 5 metaphors**
- •Dynamically builds & updates 3D world
- • Captures information
	- $\mathcal{L}_{\mathcal{A}}$  , and the set of the set of the set of the set of the set of the set of the set of the set of the set of the set of the set of the set of the set of the set of the set of the set of the set of the set of th Topology, Connectivity, Routing, Mailing, **NFS**
- Each 3D tool solves specific problems chose metaphor that best suites <sup>a</sup> task

## Geographic administration building metaphor

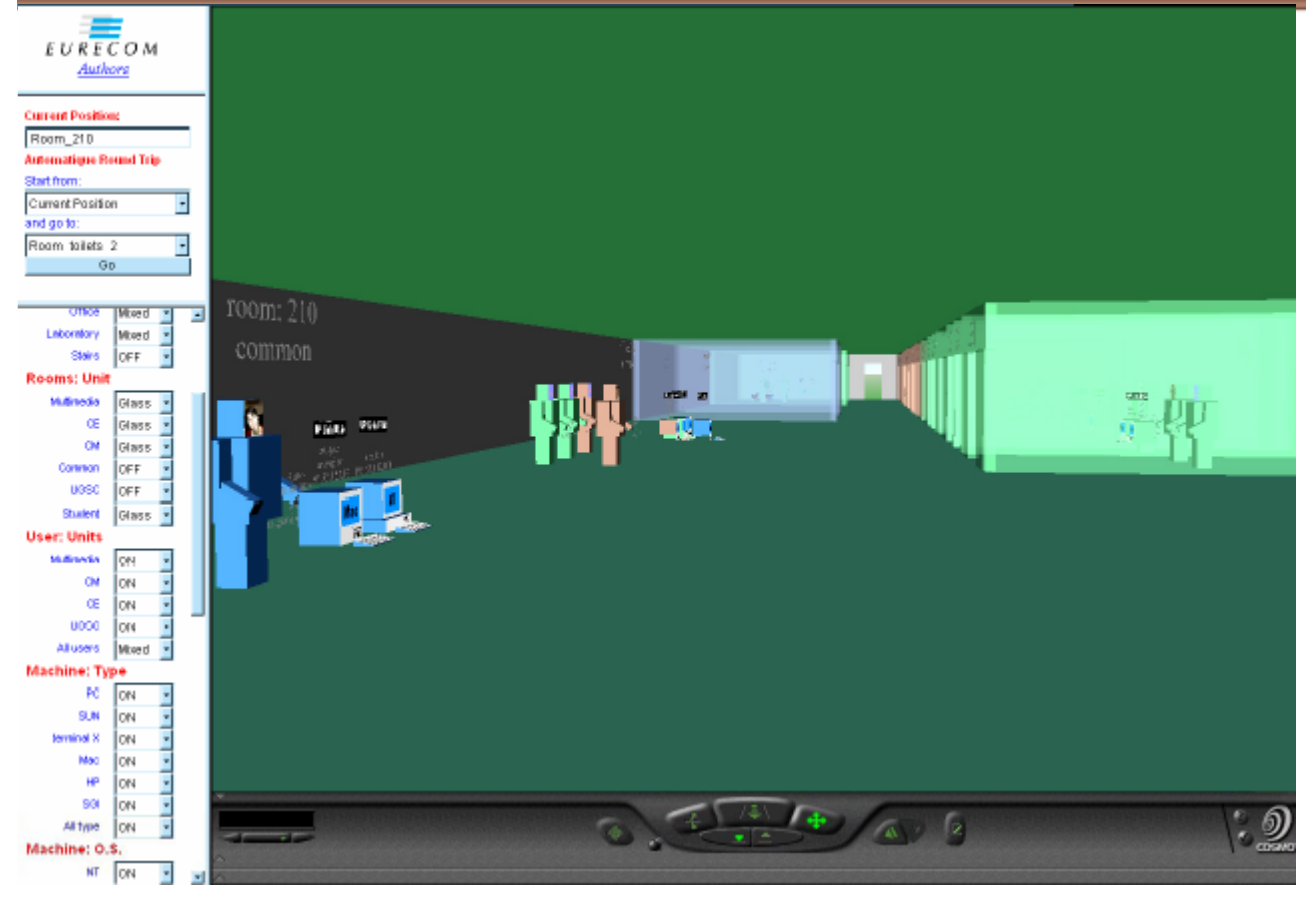

-For physical link problem detection

-Building ( <sup>a</sup> container for network devices) -Object location is relative to position in actual world-User allowed to chose destination (automated paths) -Filtering

### Topology administration cone-tree metaphor

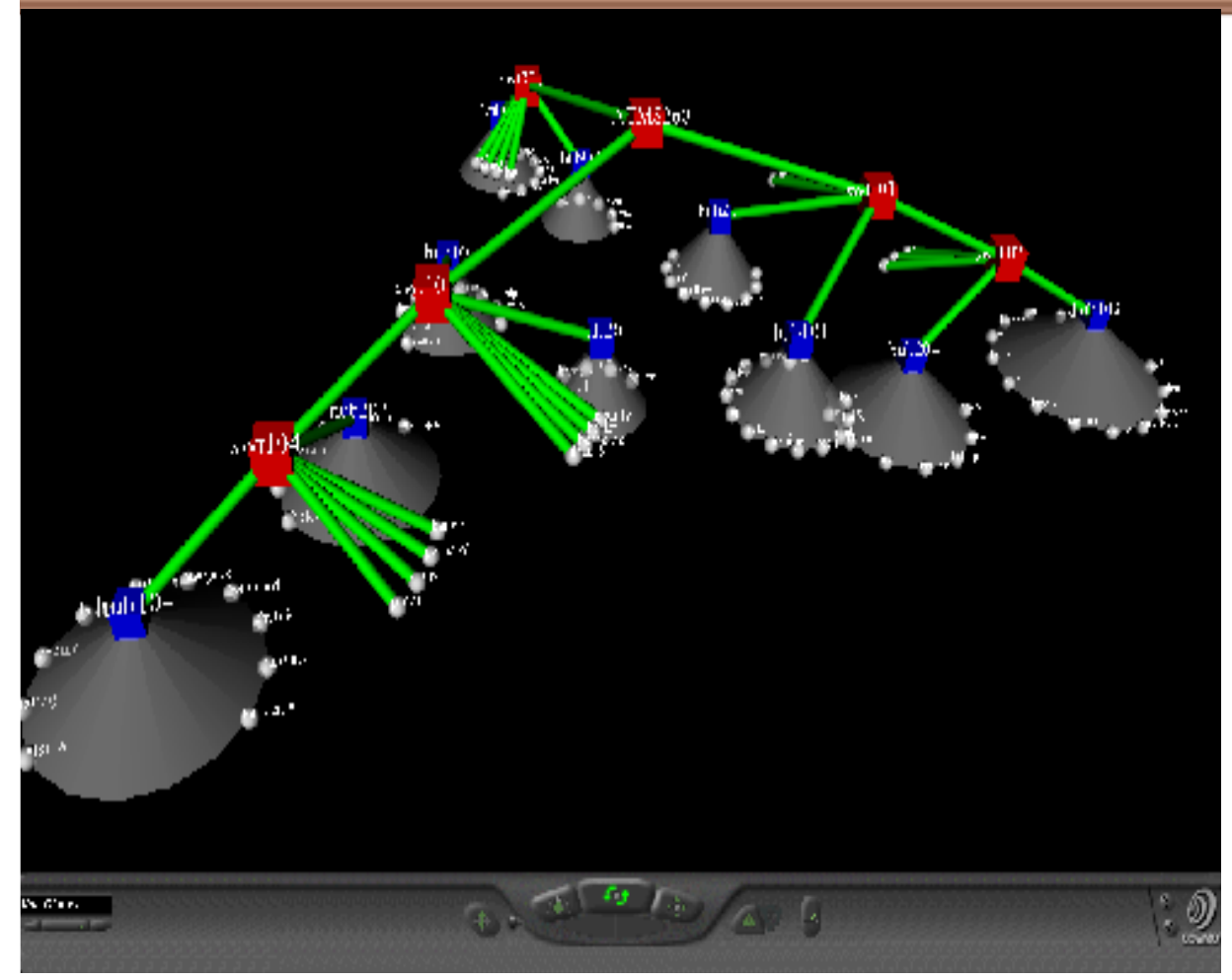

Red: switches Blue: Hubs Leaves: Computers

Size of cone depends on bandwidth flow in hub

## Distributed system admin city metaphor

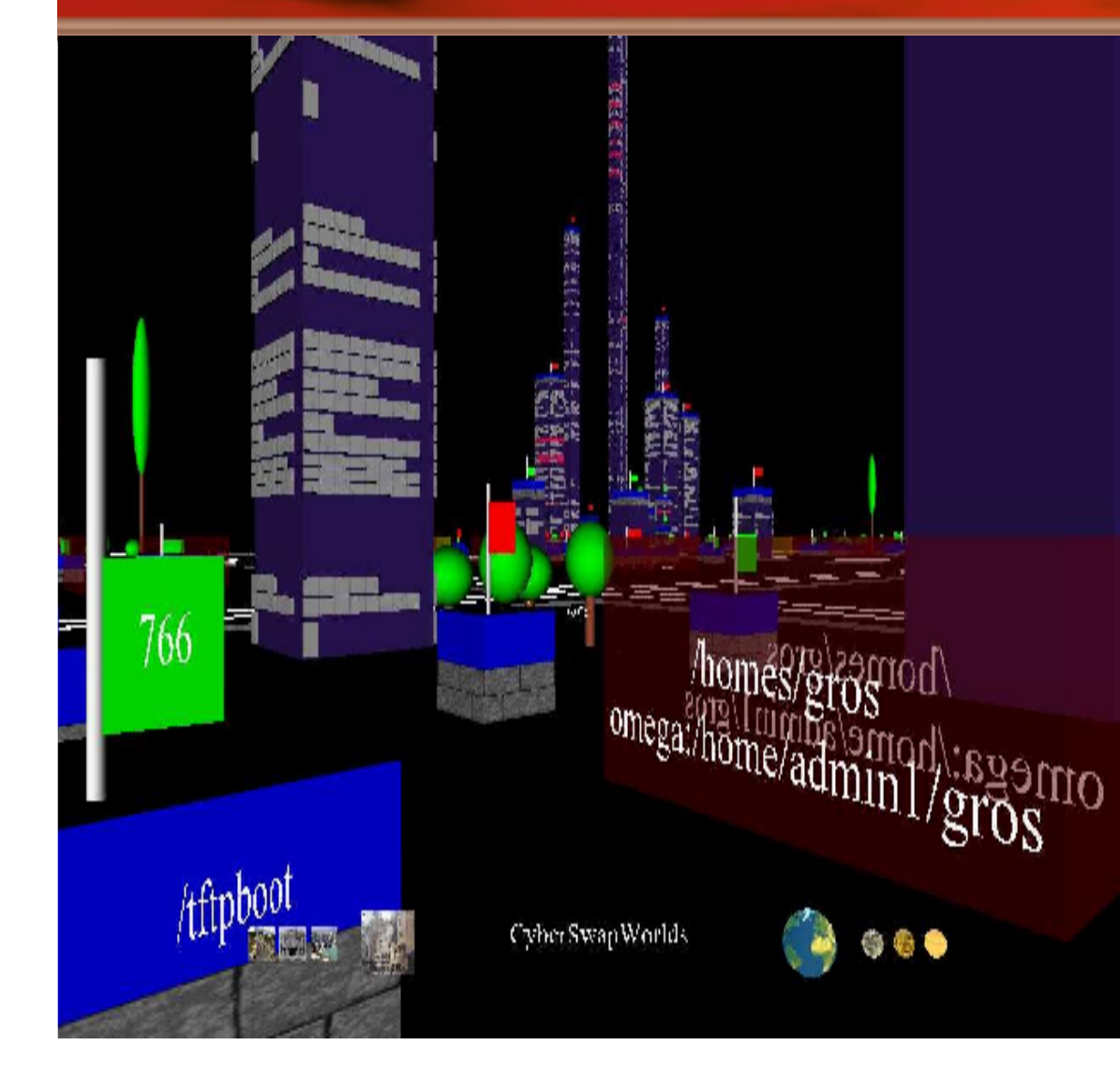

- Maps Client/server (Mail, DBMS, NFS)

### -Separate Client & server view

### -Metaphors:

*Town* : sub network *District*: Computer *Building*: Disk resource

On server:

48-Each client a floor -Each window a File Handle

## Computer admin tool solar system metaphor

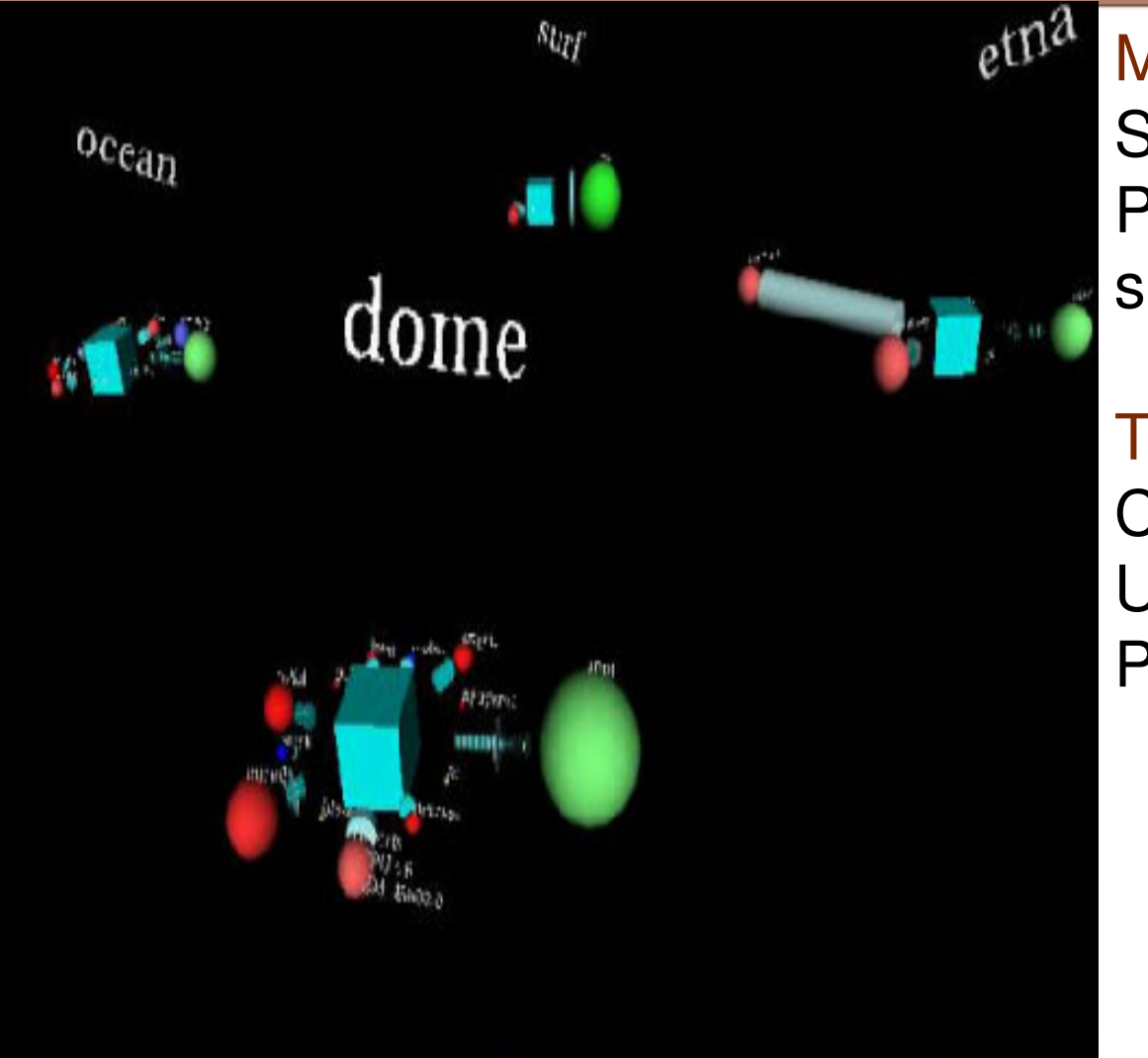

Metaphors: **Stars Planets** satellites

### To:

**Computers** Users Processes

## Network traffic characterization landscape metaphor

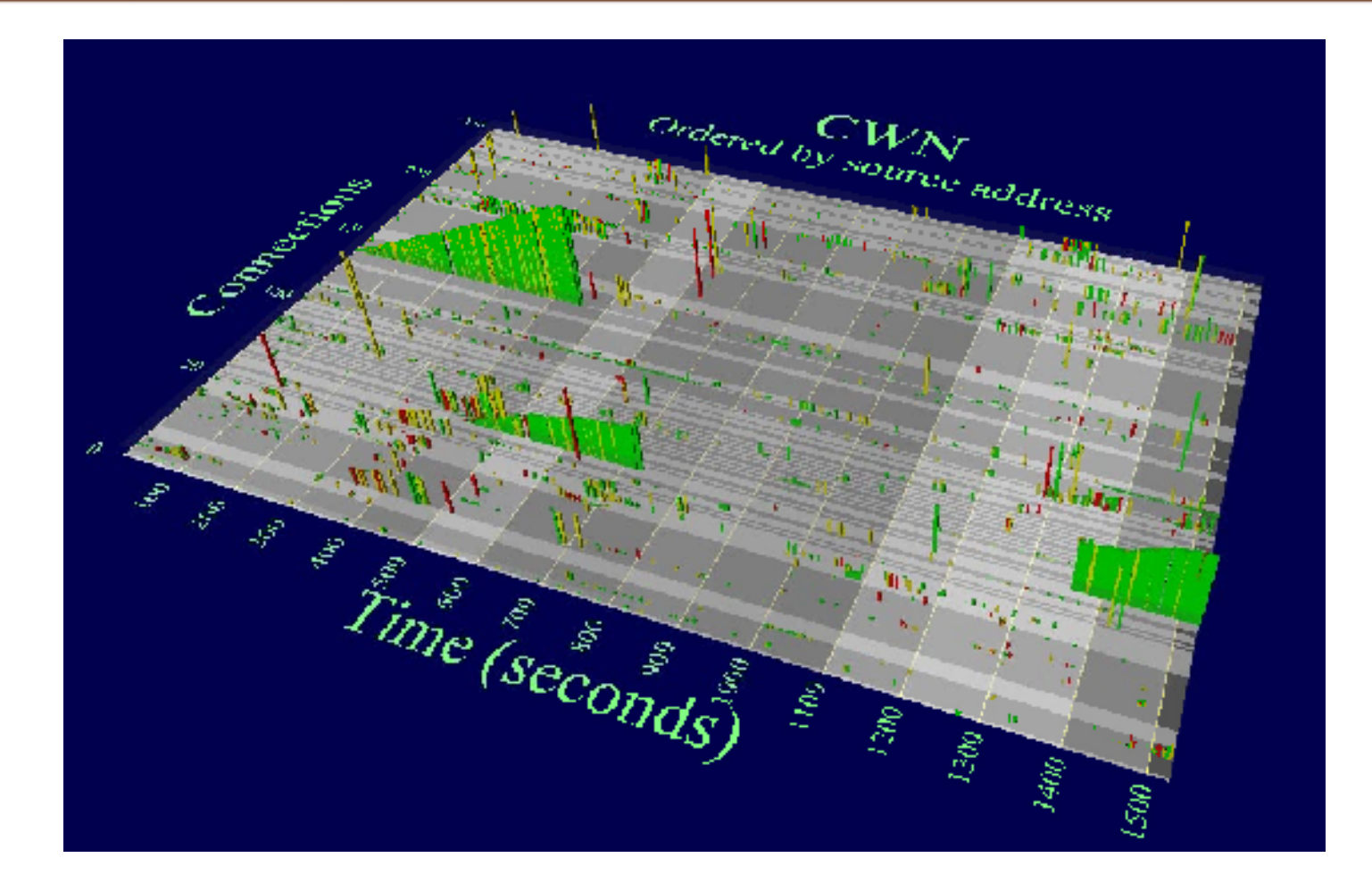

## More on CyberNet

- • Users can toggle between various 3D structures
- •• Technical Stages
	- Collecting Layer (subscribe/notify, agents)
	- –Structuring Layer (build service model tree)
	- $\mathcal{L}_{\mathcal{A}}$  , and the set of the set of the set of the set of the set of the set of the set of the set of the set of the set of the set of the set of the set of the set of the set of the set of the set of the set of th Visualization Layer (generate 3D form)

# **Critique**

### • **The Good**

- –– design architecture explained
- –- Implementation language for each stage (VRML, corba, Java, perl)
- –– Screen Shots helpful

## • **The Evil**

- –- Some concepts unclear (city metaphor)
- No user studies
	- Mentions users foundmetaphors helpful
- $\mathcal{L}_{\mathcal{A}}$  No scalability discussion
- Dead Site !!

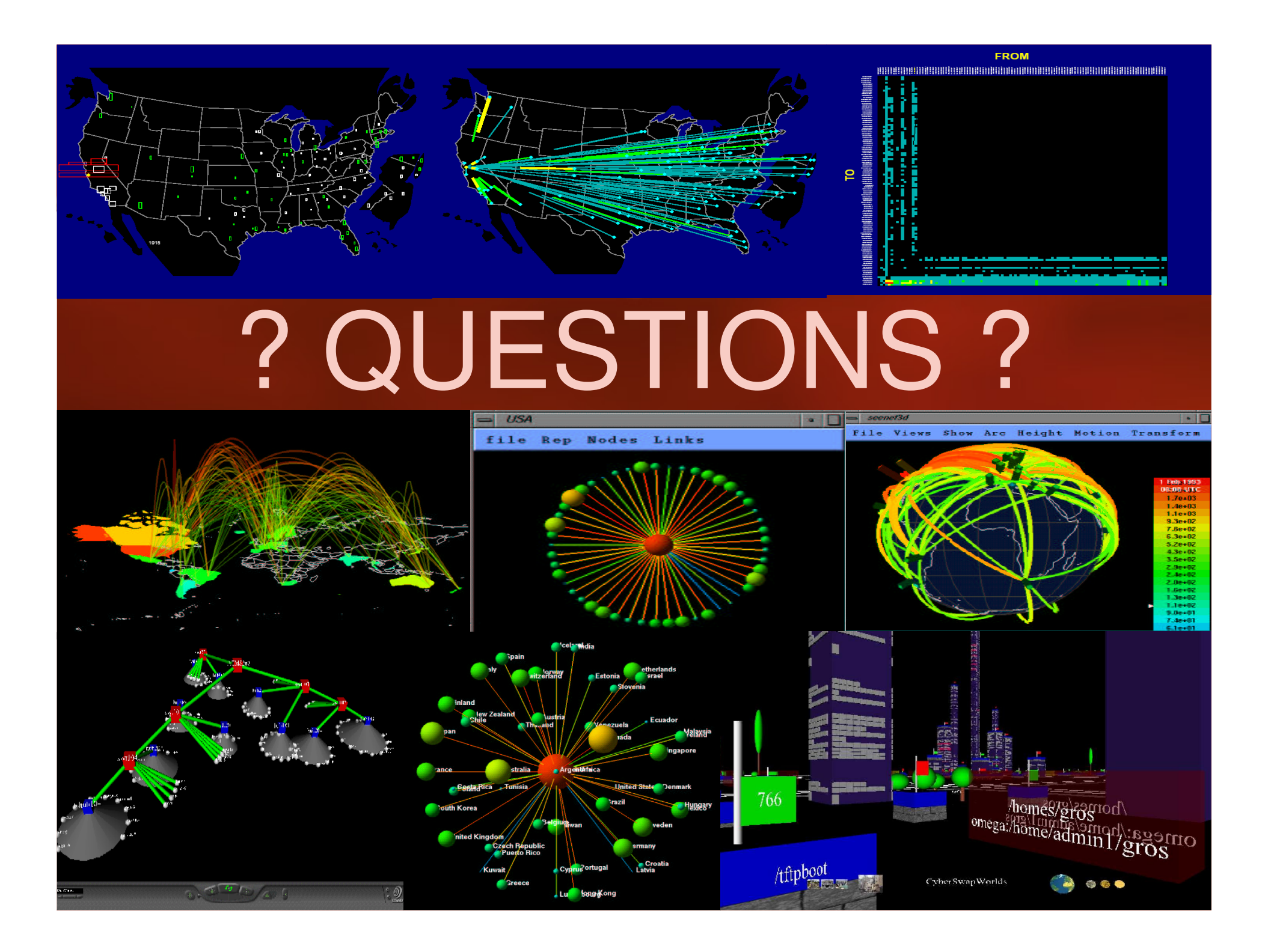